## *HazardFilter* セーフサーチロックについて

株式会社 YE DIGITAL

【 質問 】

セーフサーチロックについて、教えてください。

【 回答 】

セーフサーチとは、検索サイト各社が提供している、検索結果から成人向けの内容を除外するサービスです。 常にセーフサーチを有効にする機能を、セーフサーチロックといいます。

セーフサーチロックは初期設定では無効になっています。セーフサーチロックを有効にするには、以下の手順を行っ てください。

管理画面にて設定可能です。

[サーバ管理]-[一般設定]画面にて''セーフサーチロック'' □有効 にチェックを入れていただき保存をお願い 致します。

管理画面上での設定の場合、サービスの再起動は不要です。

一般設定

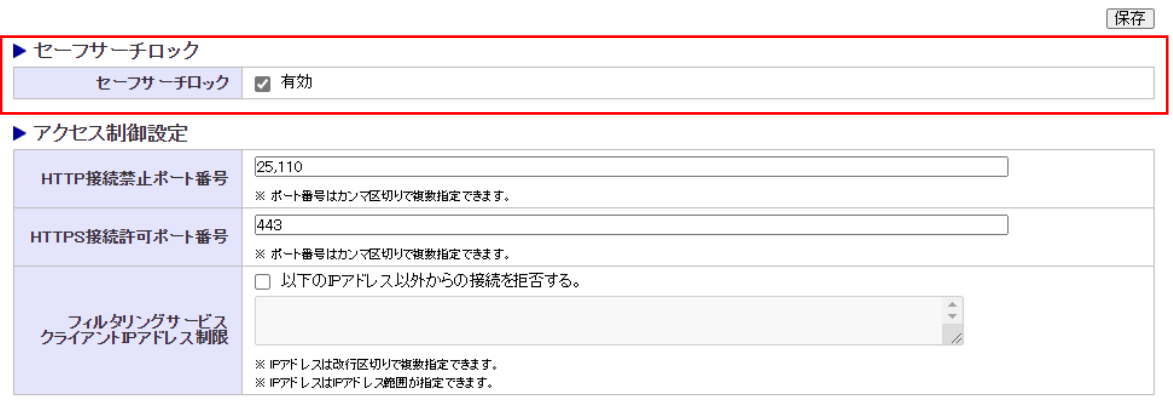

- ●セーフサーチロックは Google、Yahoo! JAPAN、Bing、YouTube(\*)に対応しています。
	- \* Youtube のセーフサーチロック (制限付きモードの有効化) は、対応しています。
- ●セーフサーチロックの対象となるサイトは、サイト側の仕様変更などにより不定期で変更となる場合があります。
- ●検索サイトによっては、「https://」で始まる URL でサービスを提供しています。

そのようなサイトでは HTTPS デコード設定(※)が無効になっていると、セーフサーチロックが正常に動作しませ ん。HTTPS サイトでセーフサーチロックを有効にする場合は、HTTPS デコード設定を有効にしてください。